## **SENDING TRANSCRIPTS THROUGH STS**

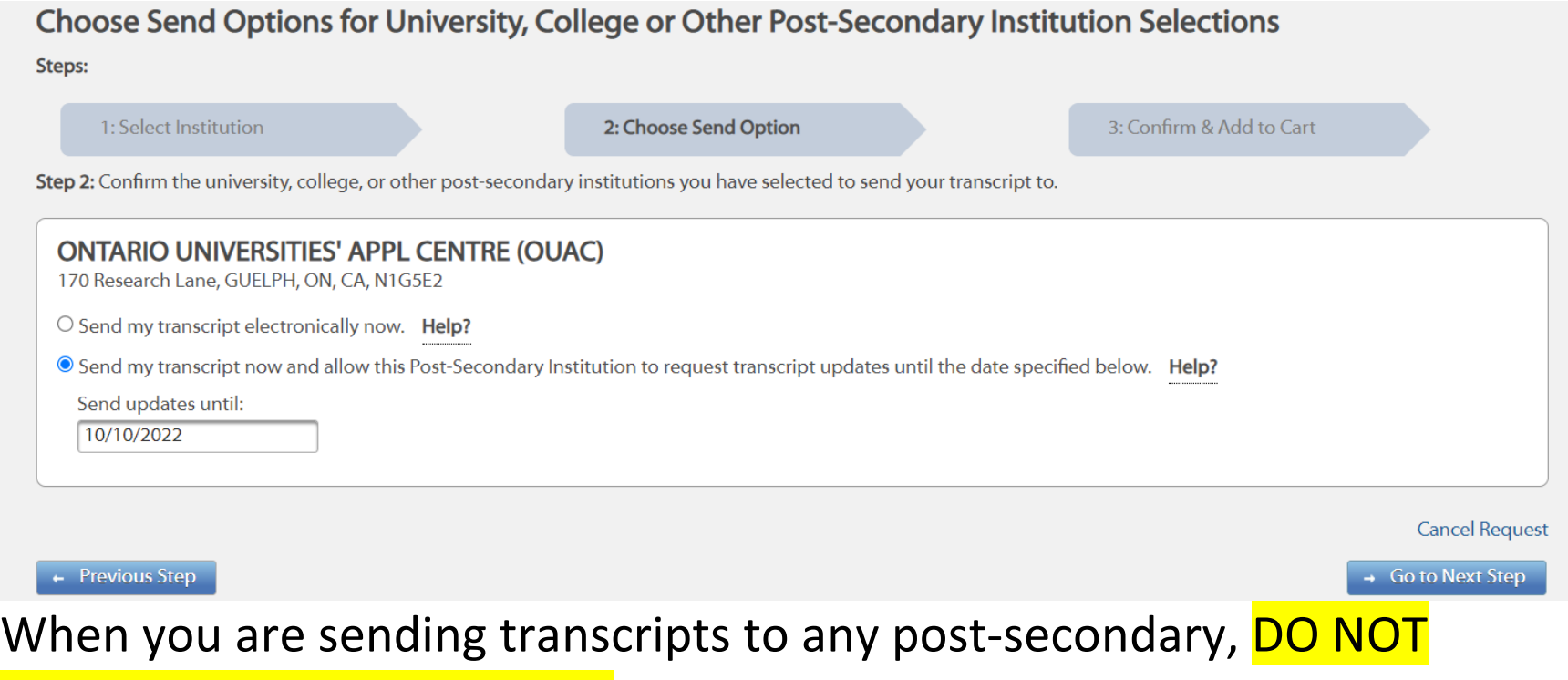

CHANGE THE SEND OPTION. The right one is the one that is auto selected. The second choice.

You have to make sure they can receive updates when they want as well as get your final grades in July.